# HOW TO SEARCH KOHA WEBOPAC: ADVANCED SEARCH

### INTRODUCTION

**Advanced Search** page is to limit the results of your search. The search boxes allow you to search by Keyword, Title, Author, etc. and to combine this searches to narrow your results:

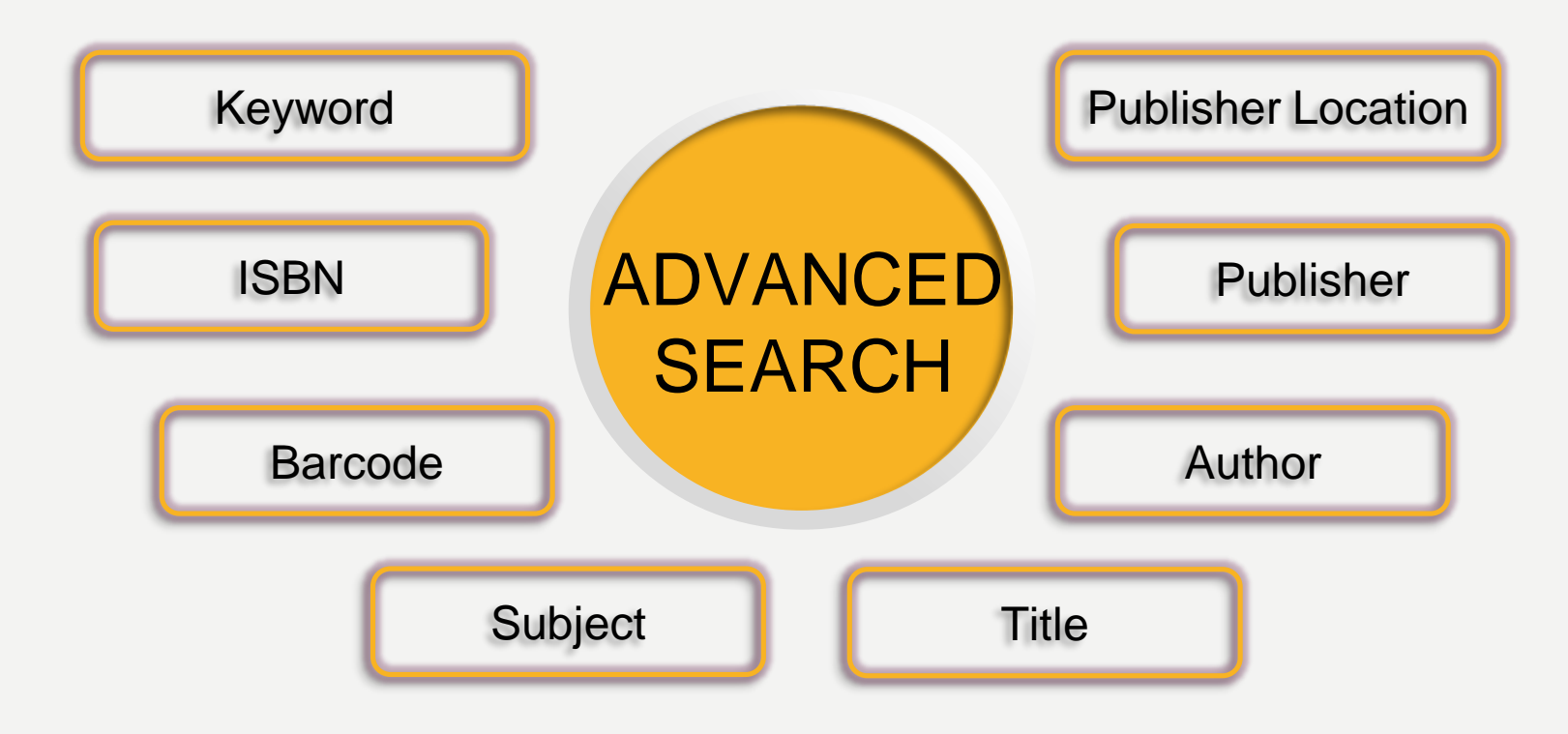

#### **HOW TO ACCESS KOHA WEBOPAC?**

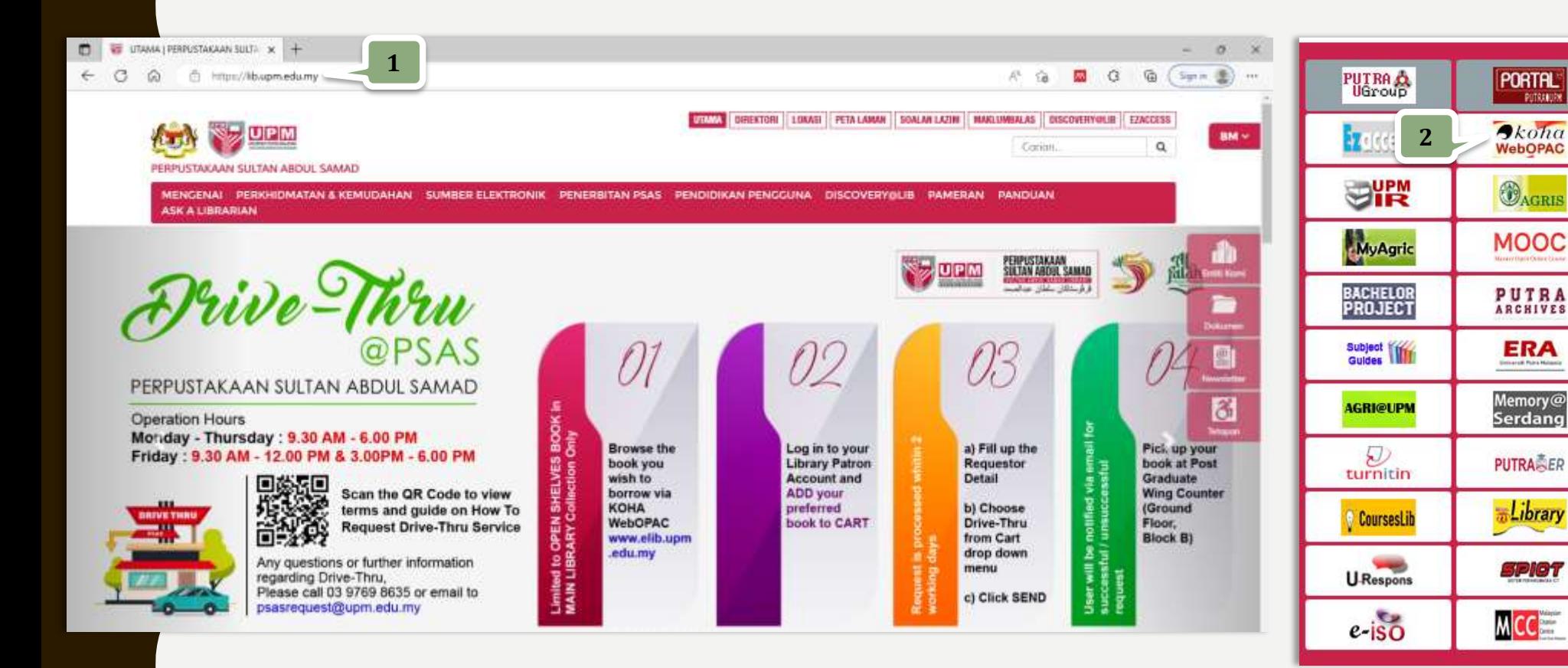

1. Go to the 2. Click on *icon* 

PUTRAILITY

### **HOW TO USE AN ADVANCED SEARCH?**

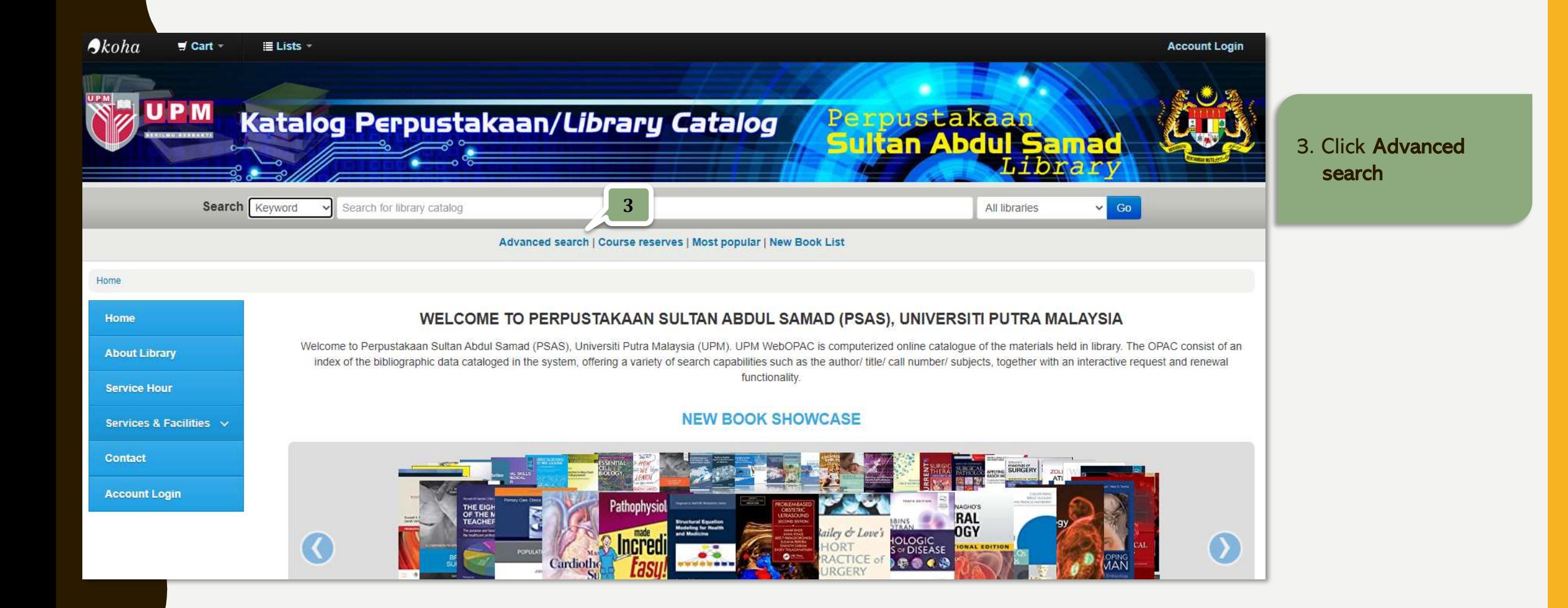

### HOW TO USE AN ADVANCED SEARCH?

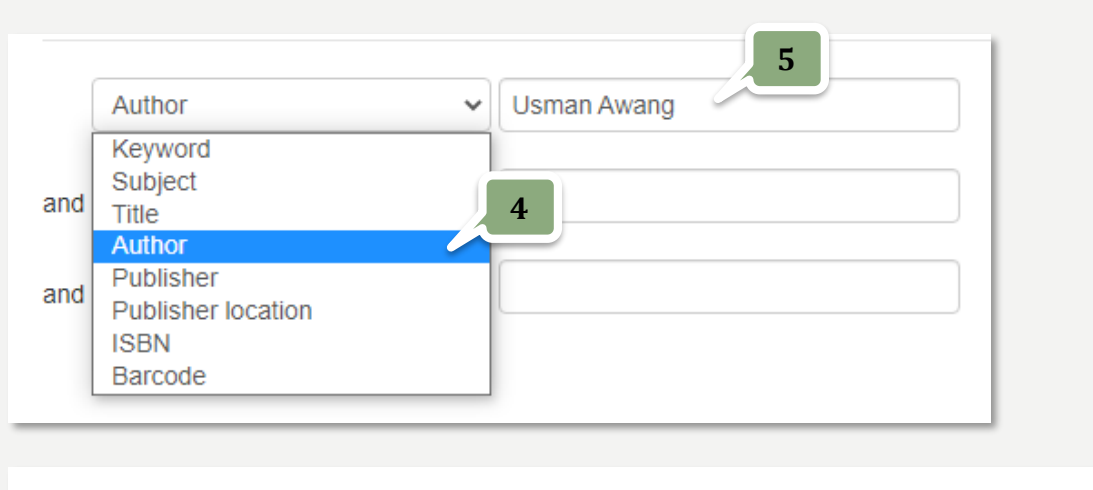

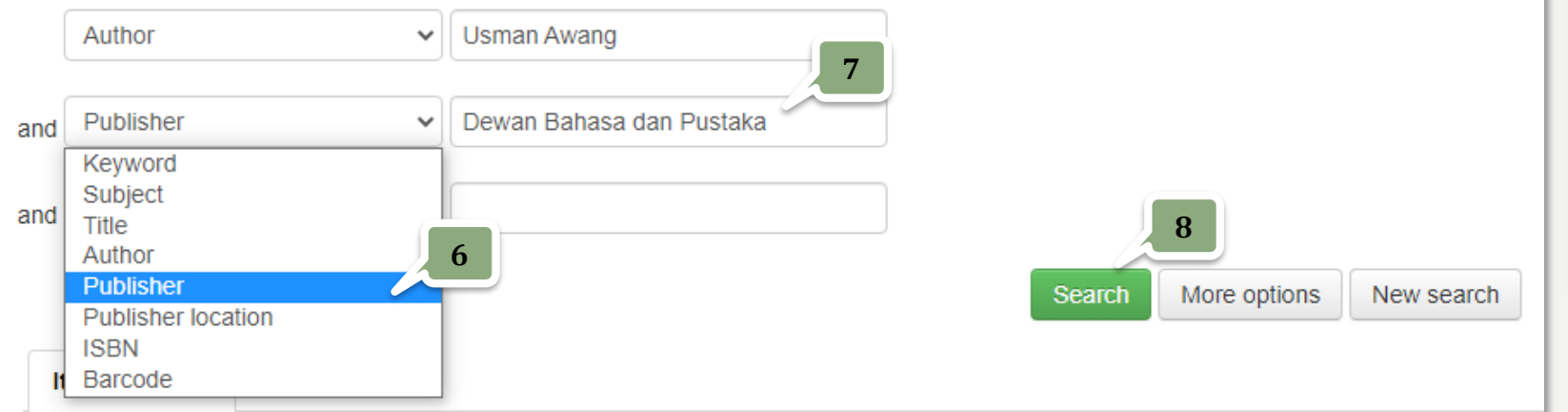

- 4. Click the dropdown and select Search Type e.g. Author
- 5. Type the search term in the Browse box e.g. Usman Awang
- 6. Click the dropdown and select Search Type e.g. Publisher
- 7. Type the search term in the Browse box e.g. Dewan Bahasa dan Pustaka
- 8. Click Search button

## **HOW TO USE AN ADVANCED SEARCH?**

**9**

#### Home > Details for: Matinya seorang pahlawan

日 Normal view 日 MARC view | 百 ISBD view

Matinya seorang pahlawan : Jebat = Death of a warrior (Jebat) / Usman Awang.

By: Usman Awang, 1929-2001.

Material type: Book

Publisher: Kuala Lumpur : Dewan Bahasa dan Pustaka, 1992, r2005

Description: 87p. ; 19cm.

ISBN: 9836229221: 9789836229229

Other title: Death of a warrior (Jebat)

Subject(s): Malay drama -- Translations into English | Historical drama Malay -- Translation into English

○○○○○ average rating: (votes)

**Holdings (3)** Title notes

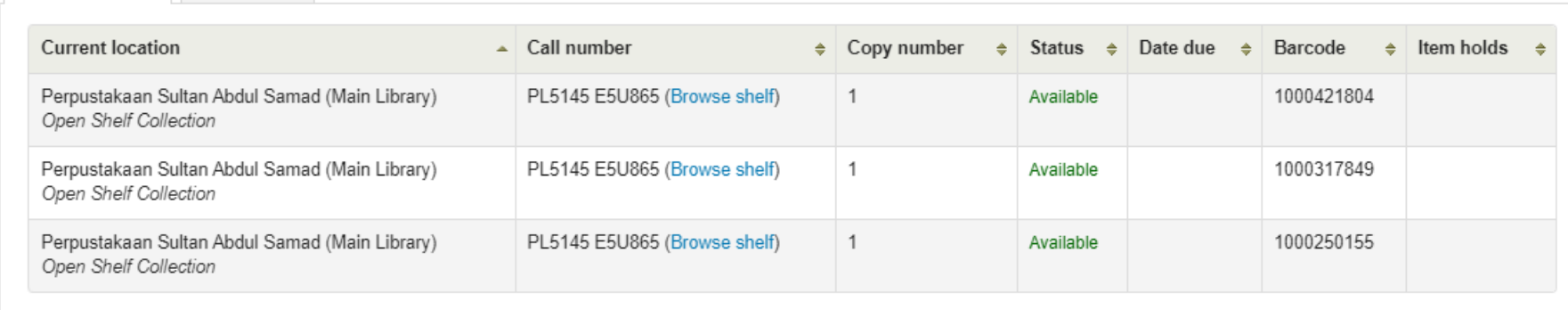

Total holds: 0

9. Detail information of the book

#### 3 important things if you want to get this book :

- Current Location : determine which library this book is located
- Call Number : number used to locate books on the shelf
- Status : indicate either the book is available, on loan, etc.

#### THANK YOU FOR WATCHING!